# РЕАЛИЗАЦИЯ МАТЕМАТИЧЕСКОЙ МОДЕЛИ В ВИДЕ ПРОГРАММЫ ДЛЯ ЭВМ

История создания математической модели

Математические модели появились вместе с математикой много веков назад. Огромный толчок развитию математического моделирования придало появление ЭВМ. Применение вычислительных машин позволило проанализировать и применить на практике многие математические модели, которые раньше не поддавались аналитическому исследованию. Реализованная на компьютере математическая модель называется компьютерной математической моделью, а проведение целенаправленных расчетов с помощью компьютерной модели называется вычислительным экспериментом.

Что же такое математическая модель?

 Математическая модель — приближенное описание объекта моделирования, выраженное с помощью специальной математической символики.

Далее мы рассмотрим поэтапную схему компьютерного математического моделирования

## Общая схема компьютерного математического моделирования представлена ниже:

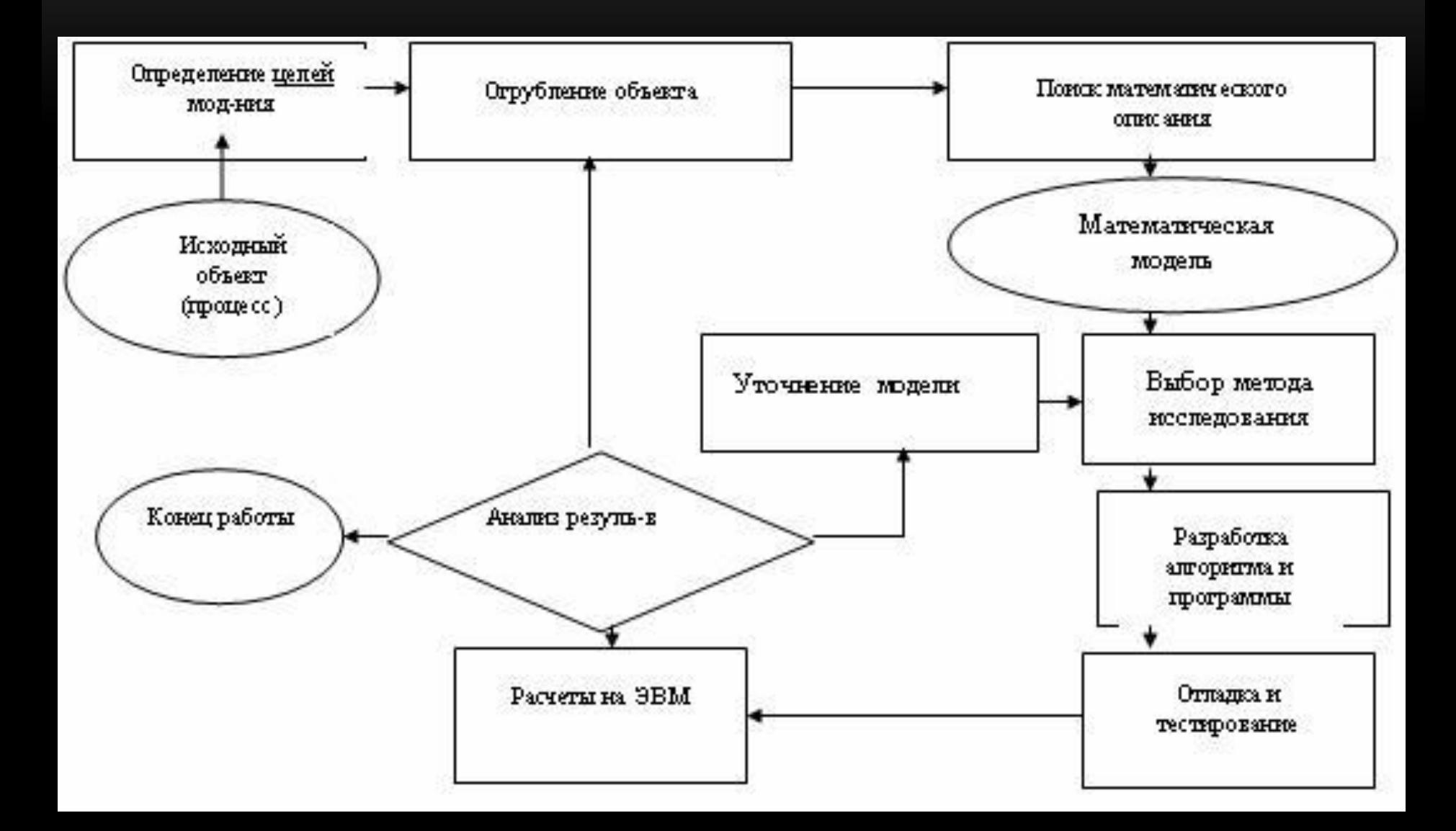

- сетевое планирование.
- укрупнение предприятий
- транспортные перевозки
- рациональный раскрой
- распределение ресурсов

например:

Исходным пунктом ее построения обычно является некоторая задача, например экономическая. Широко распространены, как дескриптивные, так и оптимизационные математические, характеризующие различные экономические процессы и явления, Инструменты для математического моделирования на ЭВМ:

• В первую очередь, инструментом служит сама ЭВМ, а также программное обеспечение, созданное для этих целей.

Компьютерная реализация моделей может быть осуществлена:

- с помощью табличного процессора (как правило, MS Excel);
- путем создания программ на традиционных языках программирования (Паскаль, Бейсик и др.), а также на их современных версиях (Delphi, Visual Basic for Application и т.п.);
- с помощью специальных пакетов прикладных программ для решения математических задач (MathCAD и т.п.).

#### Выбор программного обеспечения

Для расчетов подойдет любой простой инструмент из класса электронных таблиц: Gnumeric или OpenOffice.org Calc. Это электронные таблицы, они созданы в первую очередь для решения элементарных задач, с более сложными они могут не справится. В более сложной ситуации с большим объемом работ рекомендуется Pascal, C и его разновидности, Python и прочие. Существует целый класс математических пакетов, которые позволяют проводить вычисления самой разной трудности, однако за счет встроенных команд и библиотек и являются достаточно простыми в освоении. Из бесплатного ПО можно выделить: Octave, SciLab, Maxima. Причем, все они являются кроссплатформенными, то есть существуют их версии для разных операционных систем.

- сопровождение и эксплуатация.
- тестирование и отладка;
- кодирование алгоритма;
- проектирование структуры программного комплекса;
- разработка технического задания на создание программного обеспечения;
- Процесс создания программного обеспечения (программы) тоже можно разбить на ряд этапов:
- Реализация математической модели на компьютере

### Приведем пример

Теория массового обслуживания – проблема образования очередей. Нужно уравновесить два фактора – затраты на содержание обслуживающих устройств и затраты на пребывание в очереди. Построив формальное описание модели производят расчеты, используя аналитические и вычислительные методы. Если модель хороша, то ответы найденные с ее помощью адекватны моделирующей системе, если плоха, то подлежит улучшению и замене. Критерием адекватности служит практика.

В связи с перечисленными трудностями, возникающими при изучении сложных систем, практика потребовала более гибкий метод, и он появился - имитационное моделирование "Simujation modeling".

Обычно под имитационной моделью понимается комплекс программ для ЭВМ, описывающий функционирование отдельных блоков систем и правил взаимодействия между ними. Использование случайных величин делает необходимым многократное проведение экспериментов с имитационной системой (на ЭВМ) и последующий статистический анализ полученных результатов. Весьма распространенным примером использования имитационных моделей является решение задачи массового обслуживания методом МОНТЕ-КАРЛО.

Под адекватностью математической модели будет пониматься степень соответствия результатов, полученных по разработанной модели, данным эксперимента или тестовой задачи. Однако в инженерной практике в силу сравнительной простоты моделей (как в рассмотренном случае) зачастую руководствуются просто здравым смыслом и качественным совпадениям результата с ожидаемым.

В общем же случае неадекватность результатов моделирования возможна по трем причинам:

- Неверна исходная совокупность гипотез
- Принятая система гипотез верна, но константы и параметры в использованных определяющих соотношениях установлены не точно.
- Значения задаваемых параметров модели не соответствуют допустимой области этих параметров, определяемой принятой системой гипотез.

Все три случая требуют дополнительного исследования как моделируемого объекта (с целью накопления новой дополнительной информации о его поведении), так и исследования самой модели (с целью уточнения границ ее применимости).

#### Анализ результатов

Это заключительный этап. Анализ модели преследует несколько целей:

- Обозначить область применения модели
- Проверить обоснованность гипотез
- Оценить возможность упрощения модели с целью повышения ее эффективности
- Показать, в каком направлении следует развивать модель.

Применительно к нашему случаю можно сказать, что использование полученных зависимостей позволяют проследить поведение всех звеньев с течением времени, представить его графически, а при необходимости – и в динамике, и в результате на основе этих данных выполнить анализ особенностей работающего прибора.

Таким образом, работа с имитационной системой представляет собой эксперимент, осуществляемый на ЭВМ. В чем же заключаются преимущества?

- Большая близость к реальной системе, чем у математических моделей;
- Блочный принцип дает возможность верифицировать каждый блок до его включения в общую систему;
- Использование зависимостей более сложного характера, не описываемых простыми математическими соотношениями.

Перечисленные достоинства определяют недостатки:

- Построить имитационную модель дольше, труднее и дороже;
- Для работы с имитационной системой необходимо наличие подходящей по классу ЭВМ;
- Взаимодействие пользователя и имитационной модели (интерфейс) должно быть не слишком сложным, удобным и хорошо известным;
- Построение имитационной модели требует более глубокого изучения реального процесса, нежели математическое моделирование.